## **בקשה להקמת הרשאה לחיוב חשבון**

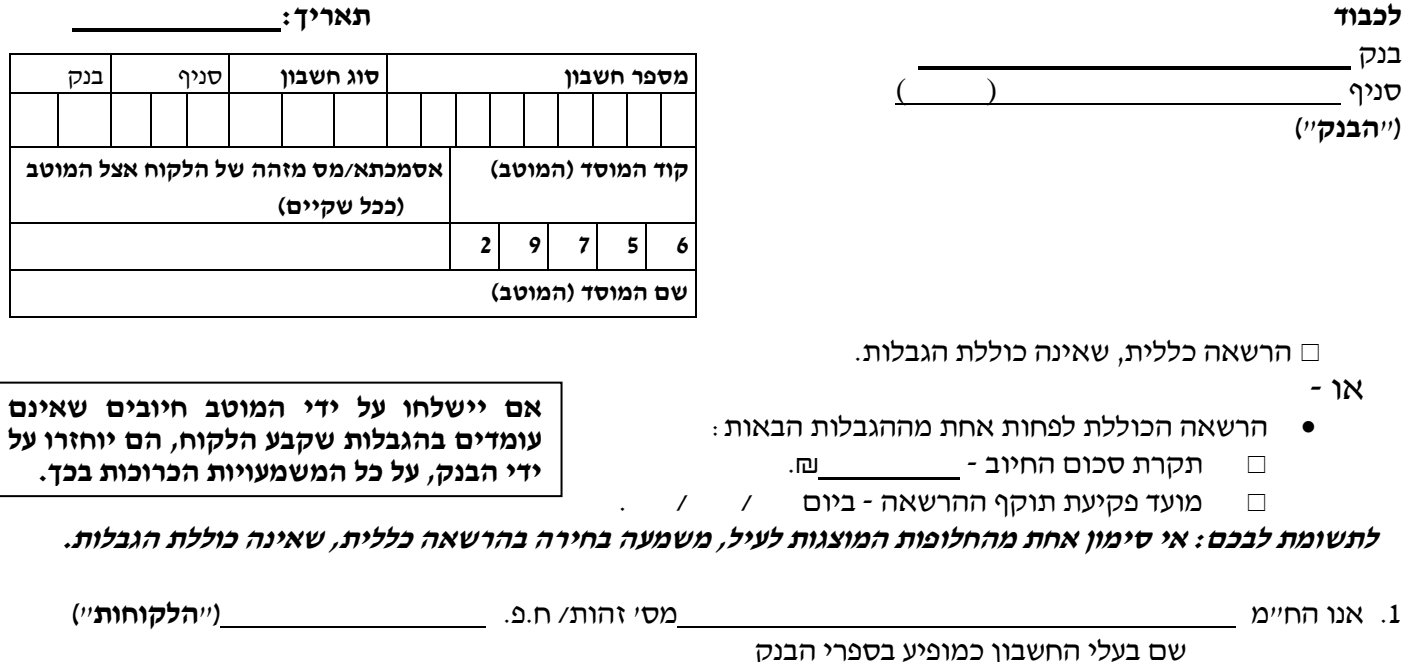

מבקשים בזה להקים בחשבוננו הנ"ל )"**החשבון**"( הרשאה לחיוב חשבוננו, בסכומים ובמועדים שיומצאו לכם מדי פעם בפעם ע"י המוטב באמצעות קוד המוסד, בכפוף למגבלות שסומנו לעיל )ככל שסומנו(.

## .2 כמו כן יחולו ההוראות הבאות:

- א. עלינו לקבל מהמוטב את הפרטים הנדרשים למילוי הבקשה להקמת ההרשאה לחיוב החשבון.
- ב. הרשאה זו ניתנת לביטול ע"י הודעה בכתב מאתנו לבנק שתכנס לתוקף יום עסקים אחד לאחר מתן ההודעה לבנק, וכן ניתנת לביטול עפ״י הוראת כל דין.
- ג. נהיה רשאים לבטל חיוב מסוים, ובלבד שהודעה על כך תימסר על ידנו בכתב לבנק, לא יאוחר מ- 3 ימי עסקים לאחר מועד החיוב. ככל שהודעת הביטול ניתנה לאחר מועד החיוב, הזיכוי ייעשה בערך יום מתן הודעת הביטול.
- ד. נהיה רשאים לדרוש מהבנק, בהודעה בכתב, לבטל חיוב, אם החיוב אינו תואם את מועד פקיעת התוקף שנקבע בהרשאה, או את הסכומים שנקבעו בהרשאה, אם נקבעו.
	- ה. הבנק אינו אחראי בכל הנוגע לעסקה שבינינו לבין המוטב.
	- ו. הרשאה שלא יעשה בה שימוש במשך תקופה של 24 חודשים ממועד החיוב האחרון, בטלה.
- ז. אם תענו לבקשתנו, הבנק יפעל בהתאם להוראות הרשאה זו, בכפוף להוראות כל דין והסכם שבינינו לבין הבנק.
- ח. הבנק רשאי להוציאנו מן ההסדר המפורט בהרשאה זו, אם תהיה לו סיבה סבירה לכך, ויודיע לנו על כך מיד לאחר קבלת החלטתו תוך ציון הסיבה.
	- .3 אנו מסכימים שבקשה זו תוגש לבנק ע"י המוטב.

## **חתימת הלקוחות \_\_\_\_\_\_\_\_\_\_\_\_\_\_\_\_\_\_\_\_\_\_\_\_\_\_\_\_\_\_\_\_\_\_\_\_\_\_\_\_\_\_\_\_\_\_\_\_**

**לידיעתכם: ניתן להגיש את הבקשה להקמת הרשאה לחיוב חשבון גם באמצעות אתר האינטרנט של הבנק, ללא צורך בהגעה לסניף.**